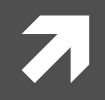

### Computer Systems and Networks

ECPE 170 - Jeff Shafer - University of the Pacific

# **MARIE Simulator**

### **Schedule**

**Today** – More assembly programming

### **7 Next Tuesday**

- 7 Meet in KH 203 (normal classroom)
- **7** MARIE instruction decoding hardware
- **7** Plus Quiz 3!
	- **1** Quiz 3 topic: Assembly programming!
	- *A* I will give you Table 4.7 from the book...
- **7 Next Thursday** Begin Chapter 5
	- $\lambda$  Closer look at instruction sets

## **MARIE Programming**

- Writing code in assembly can be very intimidating at  $\overline{\phantom{a}}$ first (or always)
- High-level languages are easier to code in because  $\overline{\phantom{a}}$ 
	- You're more comfortable with them
	- They take fewer steps 7
- Treat the problem like a complier would  $\overline{\phantom{a}}$ 
	- Think about how to code in another language, like C++ Я
	- Convert each construct into a series of MARIE 7 instructions

### **MARIE Programming**

- **7 What was easy about programming MARIE?**
- **7 What was hard about programming MARIE?**
- **7 What tips would you share to other beginning assembly\*programmers?\***

### **Assembly Pitfall – Program Organization**

- The assembler and CPU do exactly what we tell it. 7
	- However, that doesn't always mean it does what we 7 intend!
- You must be very explicit when organizing your  $\overline{\phantom{a}}$ program

### **Assembly Pitfall - Program Organization**

 $X_{I}$ 

 $Y$ ,

 $Z_{\rm I}$ 

- $\overline{\phantom{a}}$ What did the programmer intend for this code to do?
	- 7  $Z = X + Y$
- What does the program 7 actually do?
	- Our variable X (0006) gets 7 interpreted as a JNS 6 instruction!

LOAD X ADD. Y DEC. - 6  $DF.C.$  $-3$ **DEC**  $\bigcap$ STORE -7. **HALT** 

### **Assembly Pitfall - Program Organization**

- Code should always jump 7 around any data
- Compilers did this for you in 7 COMP<sub>51</sub>
	- **Automatically separate**  $\overline{\boldsymbol{\lambda}}$ code and data

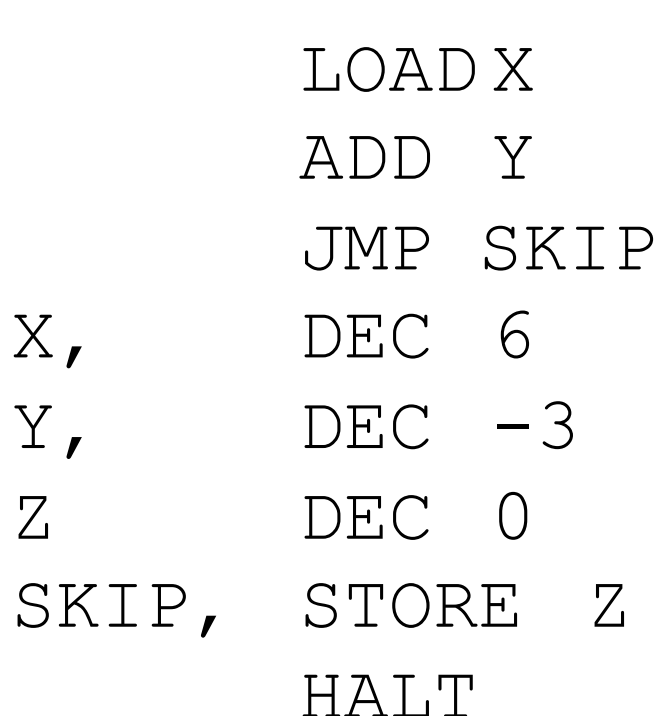

7

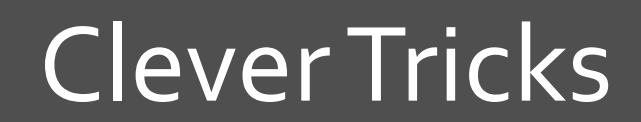

刁

8

### Clever Tricks – Memory Addresses

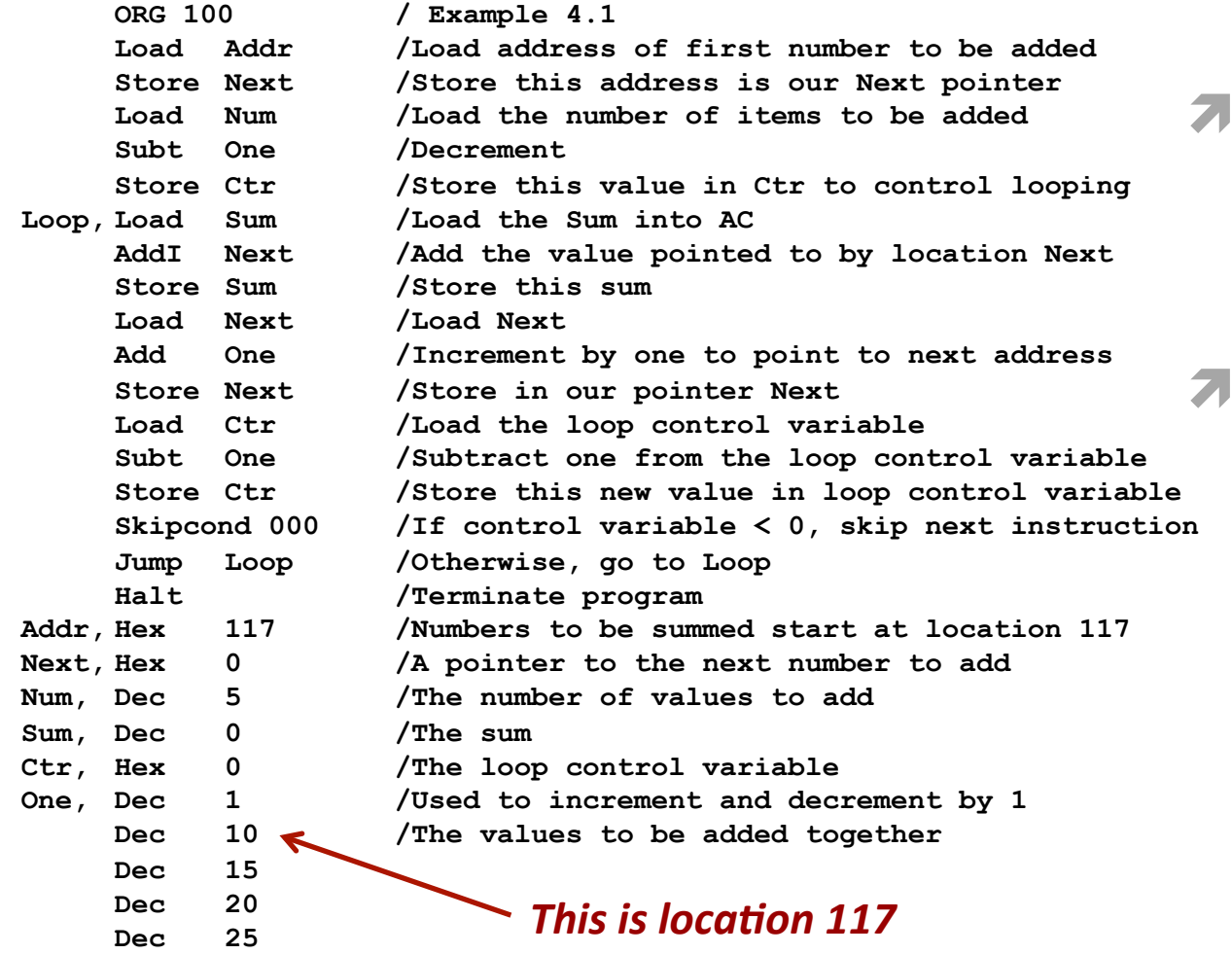

- Think back to first MARIE program  $(Example 4.1)$ 
	- ! ADDR!variable! holds the address of the element to be!added!
		- $\pi$  It's a pointer
		- $7$  Value = 0x117

### Clever Tricks - Memory Addresses

#### What happens if the program changes? 7

**7** Say, we add a few instructions

- We would have to find the new starting address of the data, save its value in our assembly code, and re-run the assembler
	- **Annoying!**  $\overline{\phantom{a}}$

ADDR, HEX 125

### Clever Tricks – Memory Addresses

- $\blacktriangleright$  Perfect world: The assembler lets us use a label and fills in the address from the symbol table on pass 2
	- **7** Unfortunately we don't live in this perfect world!
	- Assembler doesn't do this directly, but we can fool it into doing something similarly useful
- $\blacktriangleright$  Solution takes advantage of the fact that the instruction format always uses the lower 12 bits of each instruction for the address
	- $\lambda$  i.e. this solution works for MARIE, but not necessarily other assembly languages

### Clever Tricks - Memory Addresses

**What happens when these** 7 changes are made to the example program?

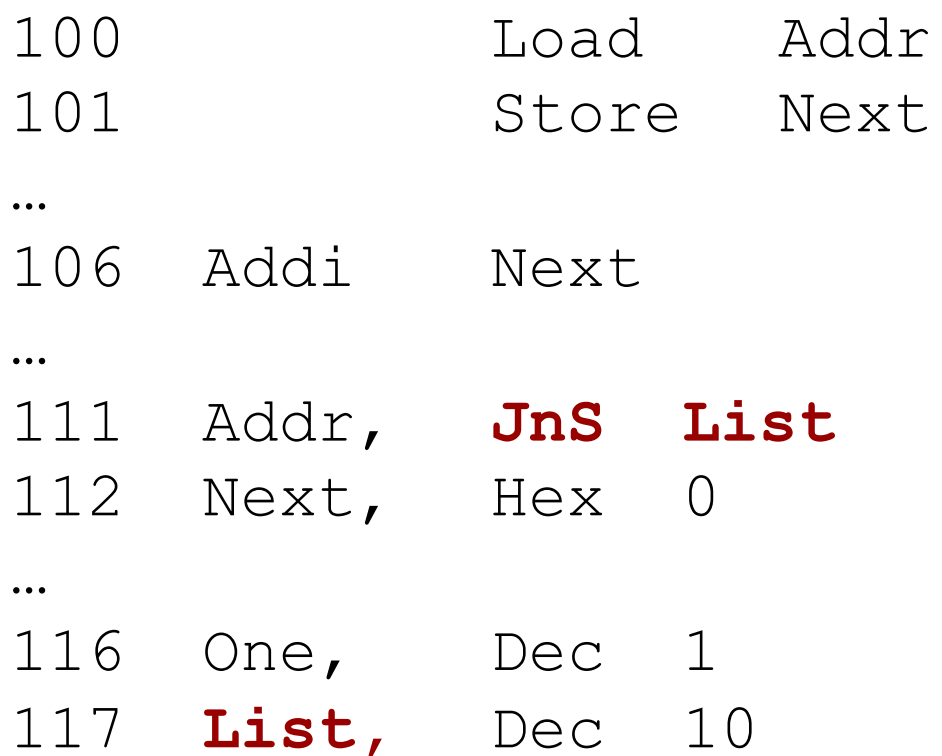

### Clever Tricks – Memory Addresses

 $\blacktriangleright$  Recall the RTL for the ADDI instruction:

- $\text{MAR} \leftarrow \text{X}$
- $MBR \leftarrow M[MAR]$
- $\text{MAR} \leftarrow \text{MRR}$
- $MBR \leftarrow M[MAR]$
- $AC \leftarrow AC + MBR$
- $\lambda$  The third operation truncates the opcode

 $\blacksquare$  MBR = 16 bits, but MAR = 12 bits

**7** Result: MAR ends up with only the address of LIST

### Clever Tricks - Memory Addresses

#### This trick works with all instructions  $\overline{\phantom{a}}$

- JnS is safest since its opcode is 0 7
- The resulting value placed in memory is only the 12-7 bit address

# Homework 4.33 Tips

- **7** Either use the JNS trick just shown, *or* write your program in two passes
	- Pass 1: Write the code the traverses the linked list
	- Run the assembler and look at memory addresses where it placed your program
	- $\lambda$  Pass 2: Update the linked list memory addresses based on the assembler listing file produced

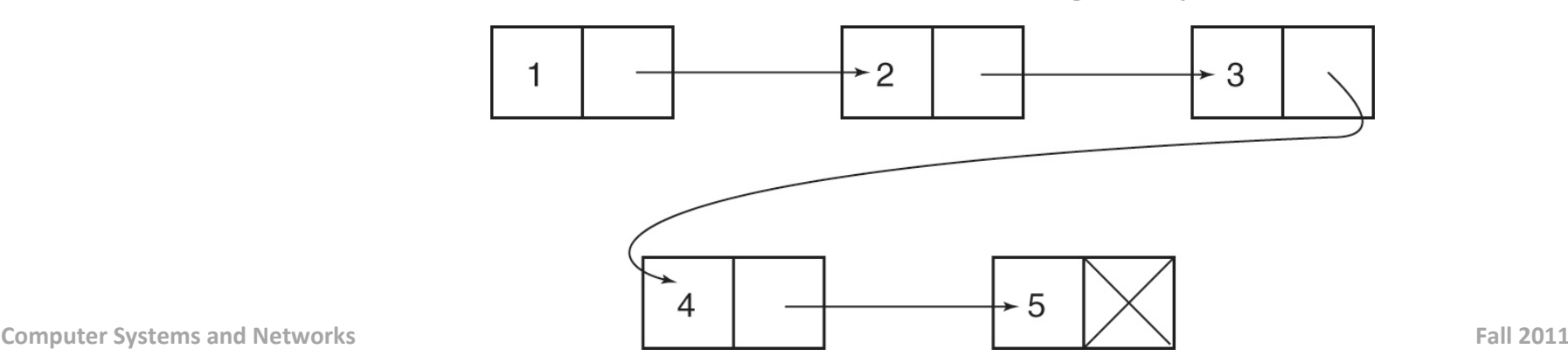

### **Clever Tricks - Faking LOADI**

- **A** MARIE has LOAD-Indirect (LOADI) and STORE-Indirect (STOREI) instructions
	- But clever programmers don't need them!  $\overline{\bf{z}}$
- How could I "emulate" the LOADI X instruction 71 using several non-indirect MARIE instructions?

/ Put 0 in AC **CLEAR** ADDI X / Add indirect value from Mem[Mem[X]]

### **Clever Tricks - Faking STOREI**

- How could I "emulate" the STORET X instruction using several non-indirect MARIE instructions?
	- This is harder!  $\overline{\mathbf{z}}$
- Idea: Take advantage of the stored program concept  $\overline{\phantom{a}}$ Instructions are just data 7
- We need a sequence of instructions that construct a  $\overline{\phantom{a}}$ STORE instruction with the desired address
- This would be a good application of a subroutine 7
	- Pass the value to store in AC, place the address in a Л. parameter variable

### **Clever Tricks - Faking STOREI**

### **7 Equivalent code to** STOREI X:

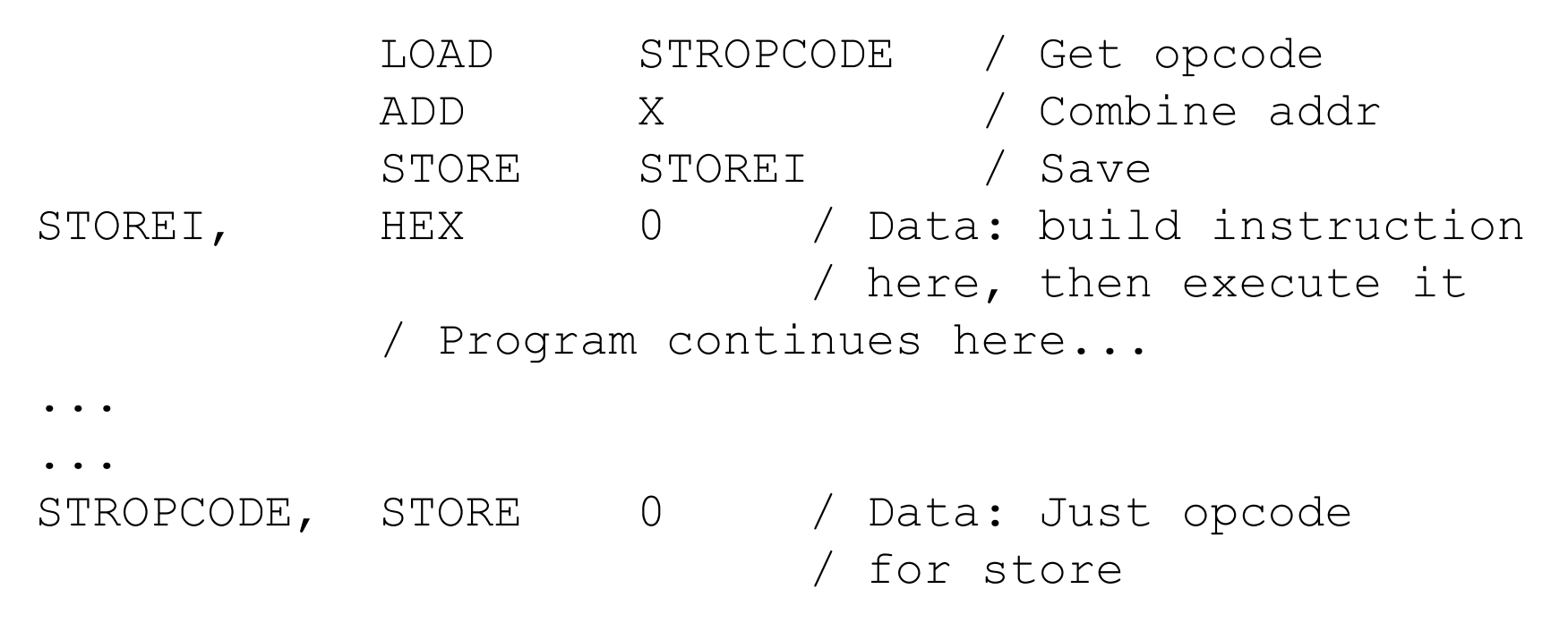

18

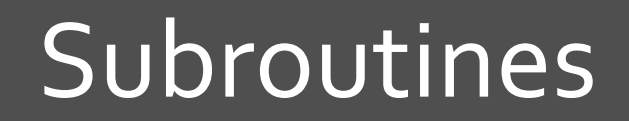

刁

19

### Subroutines

#### $Result = addOne(input1);$ 7

#### What do we need for a subroutine? (i.e. function) 7

- Arguments to the function (i.e. input data) 7
- Return value from the function 21
- A way to jump to the function 7
- A way to return from the function when finished  $\overline{\phantom{a}}$

 Output / print it! Halt / terminate Data, Dec 20 / original value / \*\* Subroutine \*\*

- Load Data / get value
- Store Arg1 / store value as argument
- Jns AddOne / call subroutine
- Load Return / load subroutine return data
	-
	-
	-
- AddOne, Dec 0 / return address placed here
	- Load Arg1 / get argument
	- Add One / increment it
	- Store Return / save return value
	- JumpI AddOne / return with value in a
- Arg1, Dec 0 / Empty: subroutine argument
- Return, Dec 0 / Empty: subroutine return value

- Write a subroutine which calculates the length of a  $\overline{\phantom{a}}$ null-terminated ASCII string
	- **What is an ASCII string?** 7
	- What is null terminated? 21

**7** Write a subroutine which calculates the length of a null-terminated ASCII string unsigned int strlen (char \*str)  $\{$ unsigned int len =  $0$ ; while  $(*str != 0)$  $\{$  $str++$ ;  $l$ en++; } return len;

- $\pi$  This subroutine needs:
	- $\lambda$  A parameter which is the starting address of the **string**
	- **7** A variable to keep track of string length
	- $\blacktriangleright$  A loop which terminates when a 0 is found
	- Inside the loop, increment the pointer and the length count
	- $\lambda$  To return the length variable

### Lab Exercises

- **7** Pick **one** of these, and **demonstrate it** by the end of lab
	- **7** Need to provide a sample "main program" that includes calling the subroutine
- 1. Write a **subroutine** which searches an array for a particular value
	- $\lambda$  Inputs: number, starting address of array, size of array
	- **7** Output: index of first match,  $-1$  if not found
- 2. Write a **subroutine** which makes a copy of a *null*terminated string
	- $\lambda$  Inputs: addresses of source and destination strings